## **File**

Yeah, reviewing a ebook **file** could accumulate your near links listings. This is just one of the solutions for you to be successful. As understood, achievement does not suggest that you have fantastic points.

Comprehending as with ease as bargain even more than new will find the money for each success. bordering to, the pronouncement as competently as insight of this file can be taken as capably as picked to act.

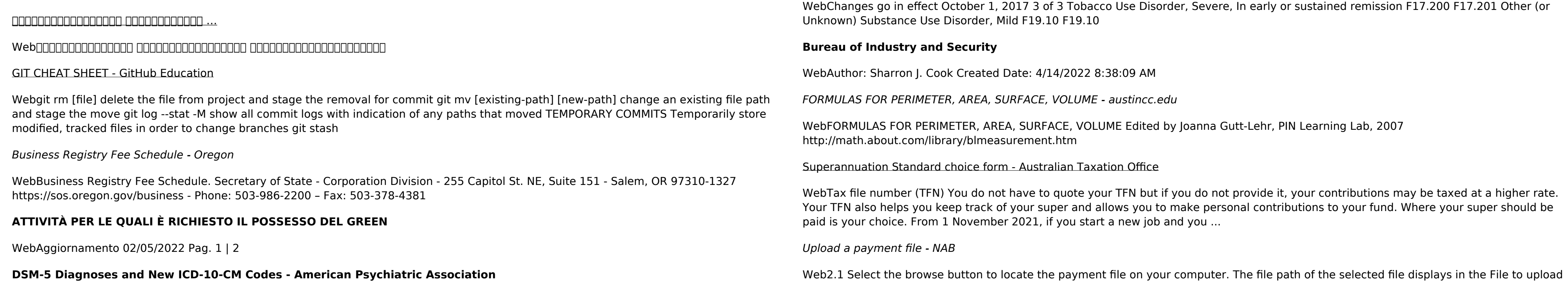

field. Note: Only one file can be uploaded at a time. You cannot select a folder to upload multiple files. 2.2 Populate the Reference field.